### **Travaux pratiques de programmation Python |NSI classe de première**

# **Interprétation d'un code INSEE avec ou sans clé**

Chaque citoyen français est identifié par un Numéro d'Inscription au Répertoire (NIR) est composé de **13 chiffres.** Ce numéro est parfois appelé **numéro de sécurité sociale** (sur les cartes vitales par exemple).

Ce numéro peut être complété par une clé de **2 chiffres**.

Exemple de code NIR à 15 chiffres : 168127110901547

- 1 Sexe (1 pour masculin, 2 pour féminin)
- 68 Année de naissance
- 12 Mois de naissance
- 71 Département de naissance :
	- de 01 à 95 pour une naissance en France métropolitaine,
	- 99 pour une naissance à l'étranger.
- 109 Identifiant de la commune de naissance (du pays de naissance pour les personnes nées à l'étranger)
- 015 Numéro d'ordre de naissance dans la commune (dans le pays de naissance pour les personnes nées à l'étranger)
- 47 Clé : complément à 97 du reste de la division euclidienne du numéro à 13 chiffres par 97

#### **Cas particuliers :**

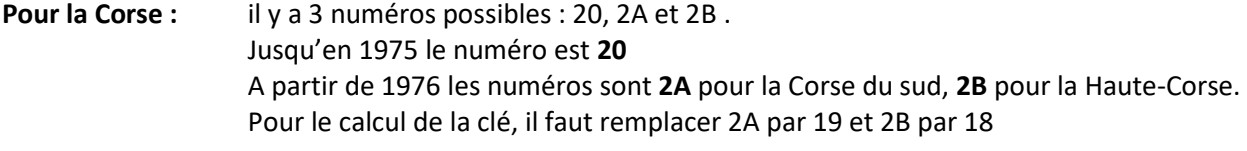

**Pour l'Outre-Mer** : le département est codé sur trois sur trois chiffres (de 970 à 989). La commune est codée sur les deux chiffres aux positions 9 et 10.

#### *Exemples :*

#### Pour le numéro NIR **1681271109015**

Homme (**1**) né en Saône-et-Loire (**71**) en décembre (**12**) 1968 (**68**). Calcul de la clé Reste de la division de 1681271109015 par 97 : 50  $97 - 50 = 47$ Le numéro NIR complet est 1681299109015**47**

#### Pour le numéro NIR **2730899109236**

Femme (**2**) née en Allemagne (**99109**) en août (**08**) 1973 (**73**). Calcul de la clé 69

## **Travail à réaliser**

Ecrire un programme Python qui affiche, le sexe, l'année de naissance, le mois de naissance, le département de naissance (ou le pays de naissance) et qui calcule la clé à partir du numéro NIR.

**En entrée :** la saisie du numéro NIR (13 ou 15 caractères).

**En sortie :** affichage des données.

Le programme doit contenir les fonctionnalités et caractéristiques suivantes :

- Une importation des modules « france.py » qui contient une liste des numéros de département.et « pays.py » qui contient une liste des numéros de pays.
- Une fonction qui crée un dictionnaire des départements.
- Une fonction qui crée un dictionnaire des pays.
- Si la saisie n'est correcte alors il faut afficher un message d'erreur indiquant la nature de l'erreur.
- Si saisie comporte 13 chiffres, alors il faut calculer la clé.
- Si saisie comporte 15 chiffres, alors il faut vérifier que la clé est correcte.
- Des commentaires.

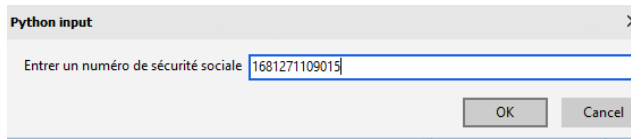

La console Python doit afficher :

Le numéro saisi est 1681271109015 clé : 47 sexe : Homme année de naissance : 68 mois de naissance: décembre lieu de naissance : Saône et Loire id du lieu de naissance : 109 numéro de naissance : 015